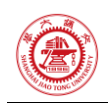

# 第 **6** 次作业 **(**第 **7** 章**)**

危国锐 516021910080 (上海交通大学电子信息与电气工程学院,上海 200240)

<span id="page-0-0"></span>摘 要:第 7 章作业. 截止日期:2022-04-30. 关键词:关键词 1,关键词 2

# **Homework 6 (Chapter 7)**

Guorui Wei 516021910080

(*School of Electronic Information and Electrical Engineering*, *Shanghai Jiao Tong University*, *Shanghai* 200240, *China*)

<span id="page-0-1"></span>Abstract: Selected exercises in chapter 7. Due date: Apr. 30<sup>th</sup>, 2022. **Keywords:** keyword 1, keyword 2

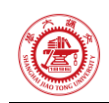

# 目录

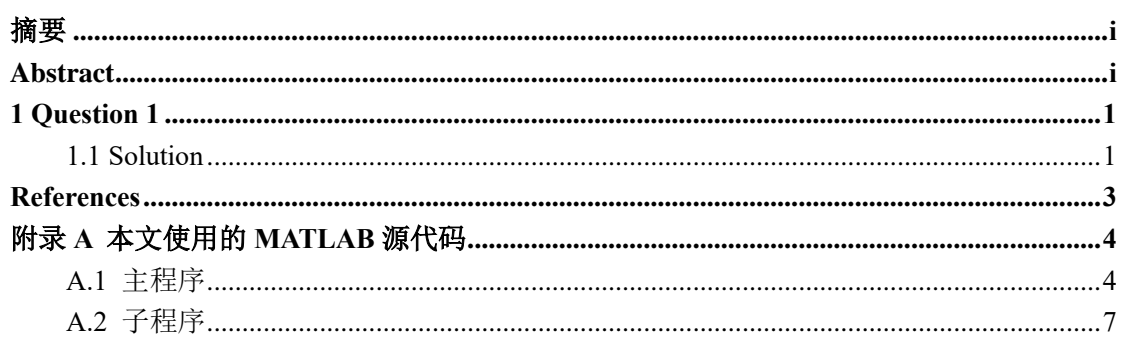

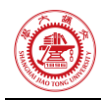

### <span id="page-2-0"></span>**1 Question 1**

Suppose that a wind stress is applied to the ocean, taking the following simple form.

$$
\tau_x = \begin{cases} A\cos\left(\frac{\pi y}{L}\right), & -L < y < L, \\ -A, & |y| \ge L. \end{cases}
$$

Derive an equation for the vertical velocity at the bottom of the **[Ekman layer](https://www.sciencedirect.com/topics/earth-and-planetary-sciences/ekman-layer)** assuming a constant Coriolis parameter  $f = f_0 = 2 \Omega \sin 30^\circ$ . Derive an equation for the integrated meridional transport  $V_I$ , using [\(7.14\)](https://www.sciencedirect.com/science/article/pii/B9780123285317000074?via%3Dihub#e0065) with the *f* and  $\beta$  appropriate for 30°N latitude. Determine a numeric value for the maximum  $w_E$  and  $V_I$  using the following constants:  $A = 2$  dyn cm<sup>-2</sup> = 0.2 N m<sup>-2</sup>,  $L = 1500$ km,  $\rho_0 = 1025$  kg m<sup>-3</sup>. Plot  $\tau_x$ ,  $w_E$ , and  $V_I$  on the interval  $-L < y < L$ . Assuming that the ocean basin is 5000 km wide, calculate the water mass flux at 30°N associated with the interior flow. Compare this number with the estimate for the Gulf Stream mass flux given in [Section 7.8.](https://www.sciencedirect.com/science/article/pii/B9780123285317000074?via%3Dihub#s0065) [\(Hartmann, 2016,](#page-4-1)  [p. 232\)](#page-4-1)

#### <span id="page-2-1"></span>**1.1 Solution**

Using Eq. $(7.11)$  of [\(Hartmann, 2016\)](#page-4-1), the vertical velocity at the bottom of the [Ekman layer](https://www.sciencedirect.com/topics/earth-and-planetary-sciences/ekman-layer) is

$$
w_{\rm E} = \boldsymbol{k} \cdot \nabla \times \left(\frac{\tau}{\rho_0 f}\right) = -\frac{\partial}{\partial y} \left(\frac{\tau_x}{\rho_0 f}\right) = \frac{A\pi}{\rho_0 f_0 L} \sin\left(\frac{\pi y}{L}\right), -L < y < L. \tag{1}
$$

assuming that the vertical current vanishes at the surface.

Using Eq. $(7.14)$  of [\(Hartmann, 2016\)](#page-4-1), the integrated meridional transport  $V_1$ 

$$
V_1 = \frac{f}{\beta} \mathbf{k} \cdot \nabla \times \left(\frac{\tau}{\rho_0 f}\right) = \frac{A}{\rho_0 f_0} \cos\left(\frac{\pi y}{L}\right) + \frac{A\pi}{\rho_0 \beta L} \sin\left(\frac{\pi y}{L}\right), -L < y < L,\tag{2}
$$

where

$$
\beta := \frac{\partial f}{\partial y} = \frac{2\Omega}{R_{\rm E}} \cos \varphi \,,\tag{3}
$$

 $R<sub>E</sub>$  is the radius of the Earth, 6371 km.

**[Figure 1](#page-3-0)** shows a numeric value for the  $w_E$  and  $V_I$  using the following constants:  $A = 2$  dyn  $\text{cm}^{-2} = 0.2 \text{ N m}^{-2}, L = 1500 \text{ km}, \rho_0 = 1025 \text{ kg m}^{-3}.$ 

Assuming that the ocean basin is 5000 km wide, the water mass flux at 30°N ( $y = 0$ ) associated with the interior flow is

$$
M_{y}|_{y=0} = \rho_0 W V_1|_{y=0} = W \frac{A}{f_0} = 1.371 \times 10^{10} \text{ kg/s},\tag{4}
$$

which is about 46% of the estimate for the Gulf Stream mass flux given in [Section 7.8](https://www.sciencedirect.com/science/article/pii/B9780123285317000074?via%3Dihub#s0065) (Hartmann, [2016, p. 229\)](#page-4-1)

Density × width × depth × speed = 
$$
10^3
$$
 kg m<sup>-3</sup> × 100 km × 600 m × 0.5 m s<sup>-1</sup>  
=  $3 \times 10^{10}$  kg s<sup>-1</sup>

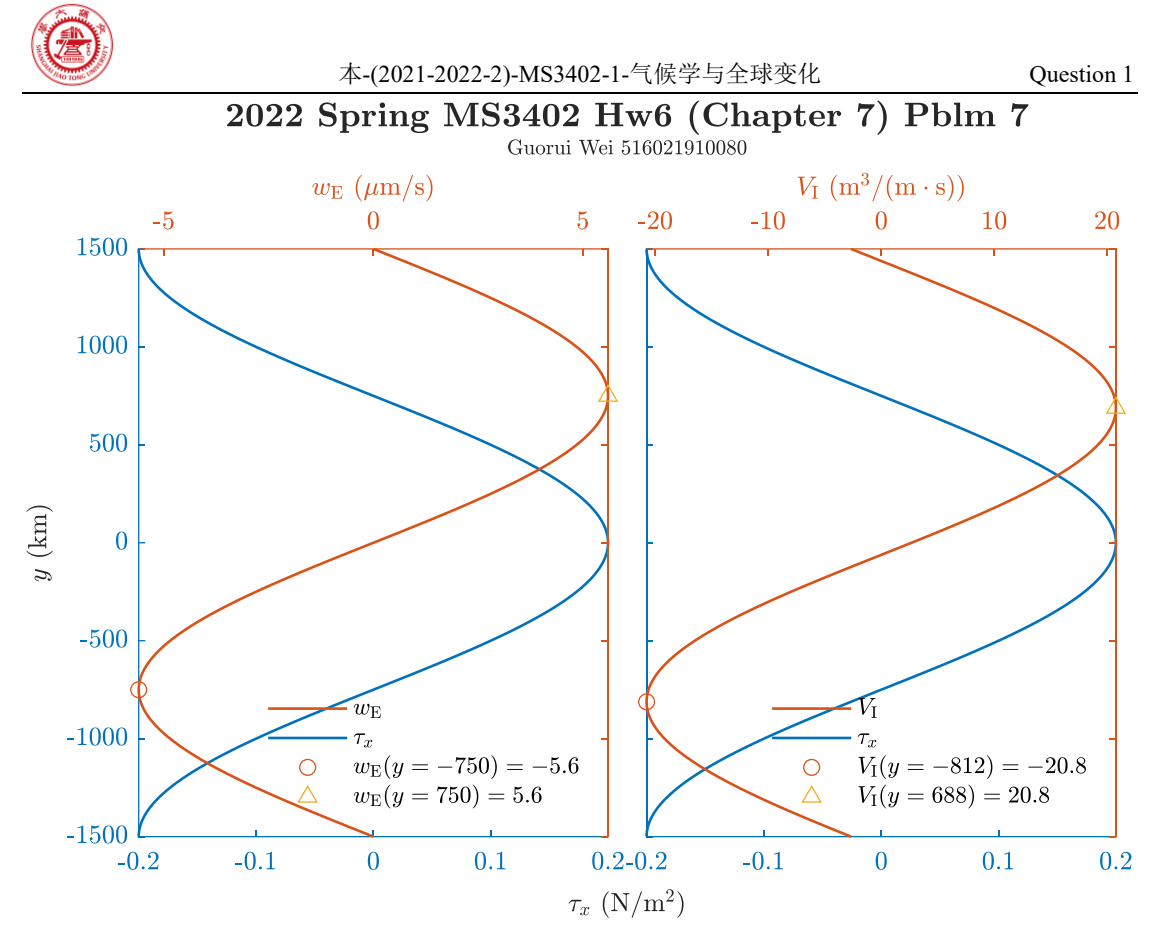

<span id="page-3-0"></span>**Figure 1** A numeric value for  $w_E$  and  $V_I$  using the following constants:  $A = 2$  dyn cm<sup>-2</sup> = 0.2 N m<sup>-2</sup>, *L*  $= 1500 \text{ km}, \rho_0 = 1025 \text{ kg m}^{-3}.$ 

<span id="page-4-0"></span>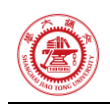

## **References**

<span id="page-4-1"></span>Hartmann, D. L. (2016). Chapter 7 - The Ocean General Circulation and Climate. In D. L. Hartmann (Ed.), *Global Physical Climatology (Second Edition)* (pp. 195-232). Elsevier. <https://doi.org/10.1016/B978-0-12-328531-7.00007-4>

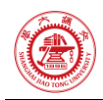

## <span id="page-5-0"></span>附录**A** 本文使用的 **MATLAB** 源代码

### <span id="page-5-1"></span>**A.1** 主程序

```
1 %% ch7_hw.m
 2 % Description: MATLAB code for Homework 6 (Chapter 7) (MS3402, 2022 Spring)
 3 % Author: Guorui Wei (危国锐) (313017602@qq.com; weiguorui@sjtu.edu.cn)
 4 % Student ID: 516021910080
 5 % Created: 2022-05-01
 6 % Last modified: 2022-05-01
 7 % References: [1] Hartmann, D. L. (2016). Chapter 7 - The Ocean General 
    Circulation and Climate. In D. L. Hartmann (Ed.), Global Physical 
   Climatology (Second Edition) (pp. 195-232). Elsevier. 
    https://doi.org/10.1016/B978-0-12-328531-7.00007-4
8
9 %% Initialize project
10
11 clc; clear; close all
12 init env();
13
14 %% Problem 7 of [1,p.232]
15
16 % params
17
18 A = .2; \frac{8}{10} \lceil N/m^2 \rceil19 L = 1500e3; % [m]
20 rho \theta = 1025; % \lceil \text{kg/m}^3 \rceil21 Omega = 7.292e-5; % [rad/s] angular velocity of the Earth =
    2*pi/(23*3600+56*60)
22 lat = pi/6; % [rad E]
23 R E = 6371e3; % [m] radius of the Earth
24 W = 5000e3; \% [m] the ocean basin width
2526 %
27 f \theta = 2*0mega*sin(lat); \% [rad/s] Coriolis parameter
28 beta 0 = 2*0mega*cos(1at)/R E; % [rad/m/s]29 tau_x = \omega(y) A*cos(pi*y/L); \% [N/m^2] wind stress
30 w_E = @(y) A*pi/rho_0/f_0/L*sin(pi*y/L); % the vertical velocity at the
   bottom of the Ekman layer
31 V I = @(y) A/rho 0/f 0*cos(pi*y/L) + A*pi/rho 0/beta 0/L*sin(pi*y/L); %
    [m^3/m/s] the integrated meridional transport (volume)
32 M_y = W*A/f_0; % [kg/s] the water mass flux at y = 0 associated with the
    interior flow
```
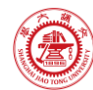

```
33 fprintf("M_y = %.3d (kg/s)\n",M_y);
34
35 %% solve
36
37 \, y = \text{linspace}(-L, L, 2^2);
38 val_w_E = w_E(y)*1e6; % [um/s]
39 val V I = V I(y);
40 [w_E_max,ind_w_E_max] = max(val_w_E);
41 [w_E_m; ind_w_E_m; m] = min(val_w_E);42 [V_I_max,ind_V_I_max] = max(val_V_I);43 [V I min, ind V I min] = min(val V I);4445 %% plot
46 t fig = figure("Name","Fig.1 Ch7 07");
47 t_TCL = tiledlayout(1,2,"TileSpacing","tight","Padding","tight");
48
49 %%% Fig.1(a) w_E
50 t Axes tau x = nexttile(t, 1);51 t_plot_tau_x = plot(t_Axes_tau_x,tau_x(y),y/1000,'-
    ',"color",'#0072BD',"DisplayName",'$\tau_x$','LineWidth',1);
52 set(t Axes tau x, "YDir", 'normal', "TickLabelInterpreter", 'latex', "FontSize",1
    0,'Box','off','XColor','#0072BD','YColor','#0072BD');
53 %
54 t Axes w E = axes(tTCL);55 t Axes w E.Layout.Tile = 1;
56 t_plot_w_E = plot(t_Axes_w_E,val_w_E,y/1000,'-
    ','Color','#D95319',"DisplayName",'$w_{\rm{E}}$','LineWidth',1);
57 hold on
58 t_plot_w_E_min = 
    plot(t Axes w E,w E min, y(ind w E min)/1000,'o',"DisplayName",sprintf("$w {\
    \rm{E}}(y = %.0f) = \\rm{%.1f}$",y(ind_w_E_min)/1000,w_E_min));
59 t plot w \in max =
    plot(t Axes w E,w E max,y(ind w E max)/1000,'^',"DisplayName",sprintf("$w {\
    \rm{E}}(y = %.0f) = \\\rm{%.1f}, y(ind_w_E_max)/1000, w_E_max));
60 hold off
61 set(t_Axes_w_E,'YDir','normal','FontSize',10,'TickLabelInterpreter','latex',
    'XAxisLocation','top','YAxisLocation','right','YTickLabel',{},'Box','off','C
    olor','none','XColor','#D95319','YColor','#D95319','YLimitMethod','tight')
62 xlabel(t Axes w E,"$w {\rm{E}}$ $(\rm{\mu
    m}/\rm{s})$","FontSize",10,Interpreter="latex")
63 %
64 linkaxes([t_Axes_w_E,t_Axes_tau_x],'y');
65 legend([t plot w E,t plot tau x,t plot w E min,t plot w E max], "Location", 's
```

```
outheast','Interpreter','latex',"Box","off");
```
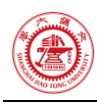

66

```
67 %%% Fig.1(b) V_I
68 %
69 t<sup>Axes_tau_x = nexttile(t<sup>TCL</sup>,2);</sup>
70 t plot tau x = plot(t Axes tau x,tau x(y),y/1000,'-
    ',"color",'#0072BD',"DisplayName",'$\tau_x$','LineWidth',1);
71 set(t_Axes_tau_x,"YDir",'normal','YTickLabel',{},"TickLabelInterpreter",'lat
    ex',"FontSize",10,'Box','off','XColor','#0072BD','YColor','#0072BD');
72 %
73 t_Axes_V_I = axes(t_TCL);
74 t Axes V I.Layout.Tile = 2;
75 t_plot_V_I = plot(t_Axes_V_I,val_V_I,y/1000,'-
    ','Color','#D95319',"DisplayName",'$V_{\rm{I}}$','LineWidth',1);
76 hold on
77 t_plot_V_I_min = 
    plot(t_Axes_V_I,V_I_min,y(ind_V_I_min)/1000,'o',"DisplayName",sprintf("$V_{\
    \rm{I}\(y = %.0f) = \\\rm{%.1f}\$", y(ind V I min)/1000,V I min);
78 t plot V I max =
    plot(t_Axes_V_I,V_I_max,y(ind_V_I_max)/1000,'^',"DisplayName",sprintf("$V_{\
    \rm{I}(y = %.0f) = \\\rm{%.1f}(y',y(ind_V_I_max)/1000,V_I_max);79 hold off
80 set(t Axes V I, 'YDir', 'normal', 'FontSize',10, 'TickLabelInterpreter', 'latex',
    'XAxisLocation','top','YAxisLocation','right','YTickLabel',{},'Box','off','C
    olor','none','XColor','#D95319','YColor','#D95319','YLimitMethod','tight')
81 xlabel(t Axes V I,"$V {\rm{I}}$ $(\rm{m}^3 / (\rm{m} \cdot
    \rm{s}))$","FontSize",10,Interpreter="latex")
82 %
83 linkaxes([t Axes V I,t Axes tau x],'y');
84 legend([t_plot_V_I,t_plot_tau_x,t_plot_V_I_min,t_plot_V_I_max],"Location",'s
    outheast','Interpreter','latex',"Box","off");
85
86 %%%
87 xlabel(t TCL,"$\tau x$ $(\rm{N}/\rm{m}^2)$","FontSize",10,Interpreter="latex
    ")
88 ylabel(t TCL,"$y$ (km)","FontSize",10,Interpreter="latex")
89 [t_title_t,t_title_s] = title(t_TCL,"\bf 2022 Spring MS3402 Hw6 (Chapter 7) 
    Pblm 7","Guorui Wei 516021910080","Interpreter",'latex');
90 set(t title s, 'FontSize',8)
91 %
92 exportgraphics(t TCL,"..\\doc\\fig\\ch7 P7.emf",'Resolution',800,'ContentTyp
    e','auto','BackgroundColor','none','Colorspace','rgb')
93 exportgraphics(t TCL,"..\\doc\\fig\\ch7 P7.png",'Resolution',800,'ContentTyp
    e','auto','BackgroundColor','none','Colorspace','rgb')
94
```
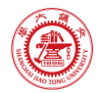

```
95 %% local functions
96
97 %% Initialize environment
98 function [] = init_env()
99 % set up project directory
100 if ~isfolder("../doc/fig/")
101 mkdir ../doc/fig/
102 end
103 % configure searching path
104 mfile_fullpath = mfilename('fullpath'); % the full path and name of the 
    file in which the call occurs, not including the filename extension.
105 mfile_fullpath_without_fname = mfile_fullpath(1:end-
    strlength(mfilename));
106 addpath(genpath(mfile fullpath without fname + "../data"), ...
107 genpath(mfile_fullpath_without_fname + "../inc")); % adds the 
    specified folders to the top of the search path for the current MATLAB® 
    session.
108 end
109
```
### <span id="page-8-0"></span>**A.2** 子程序